# Developing a high-resolution coupled regional climate model for the tropical Atlantic region

Raffaele Montuoro Supercomputing Facility, Texas A&M University

Ping Chang, R. Saravanan Depts. of Oceanography & Atmospheric Sciences, Texas A&M University

L. Ruby Leung Pacific Northwest National Laboratory

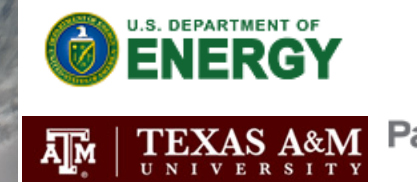

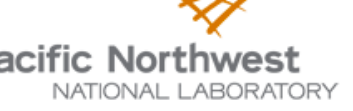

**Pacific Northwest**<br>UCAR SEA Conference 2012, Boulder, CO – February 22, 2012

## A Coupled Regional Climate Model (CRCM)

- $\blacksquare$  Extreme climate events affecting the US—hurricanes, severe precipitation, drought—are influenced by the conditions in the tropical Atlantic region
- $\blacksquare$  Ability to simulate accurately the climate mean and variability in the tropical Atlantic becomes crucial
- $\Box$  Results from current climate models show biases in the tropical Atlantic climate. Too coarse resolutions unable to resolve some of the processes responsible for such biases.
- $\Box$  A high-resolution coupled climate model may be effective in addressing the tropical bias. Grid resolution as low as 1km.

## Ocean/Atmosphere domains in CRCM

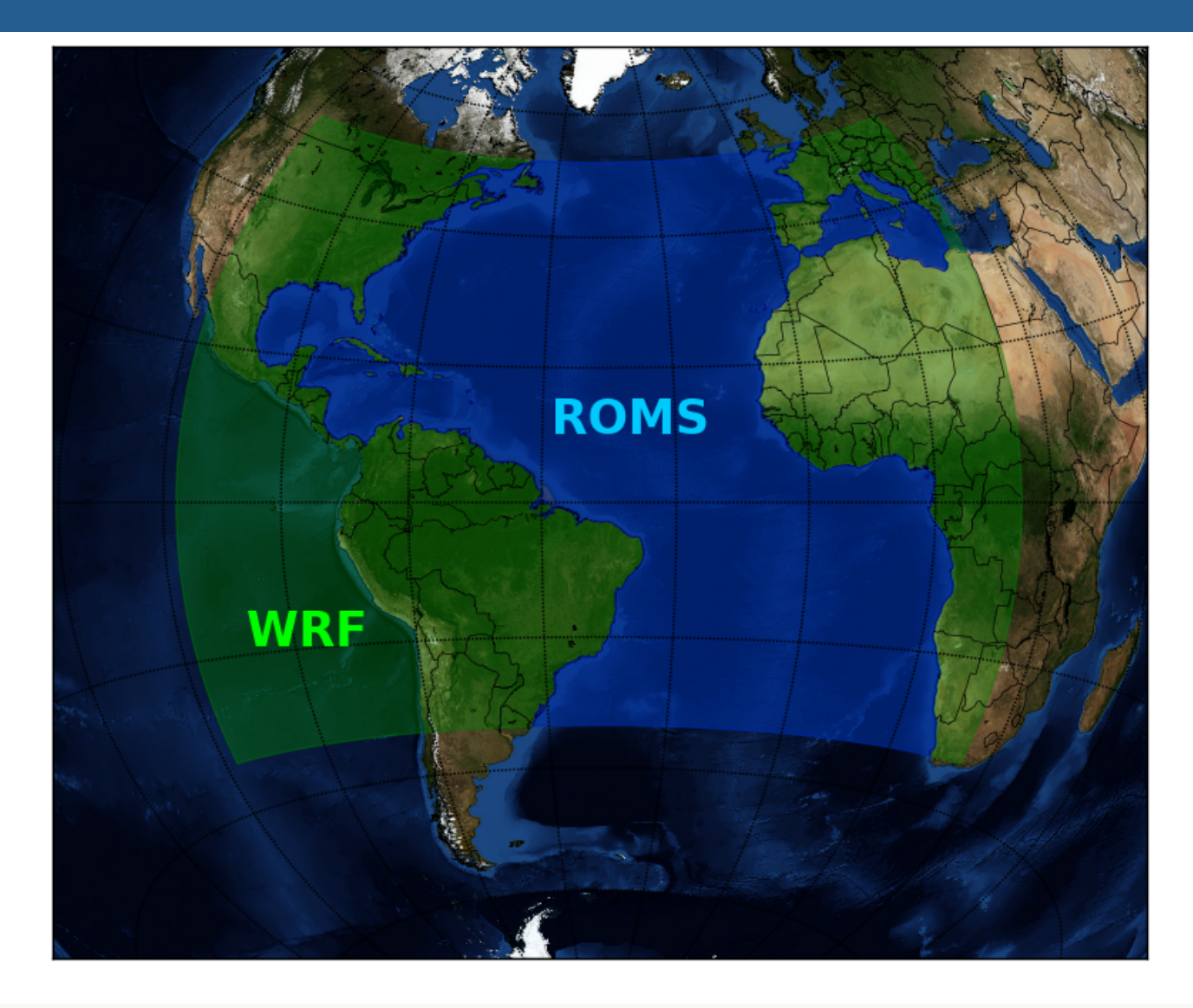

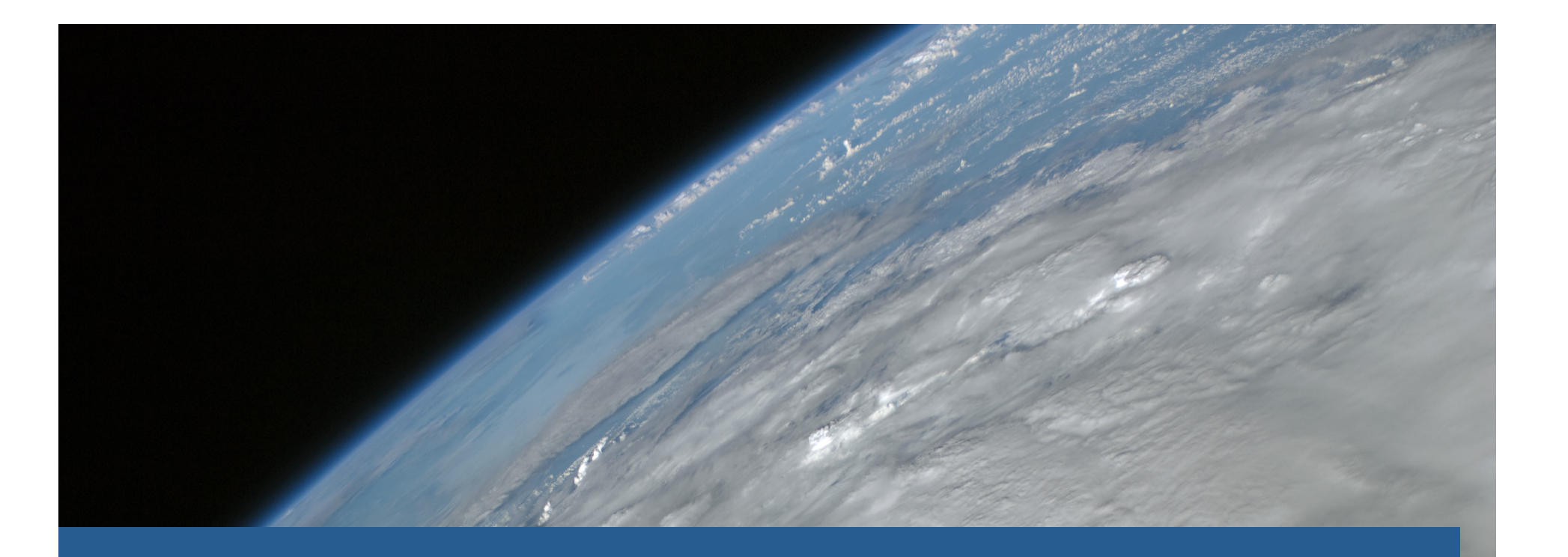

# Mechanics of ocean/atmosphere coupling

Defining exchange process and quantities

## The coupling process

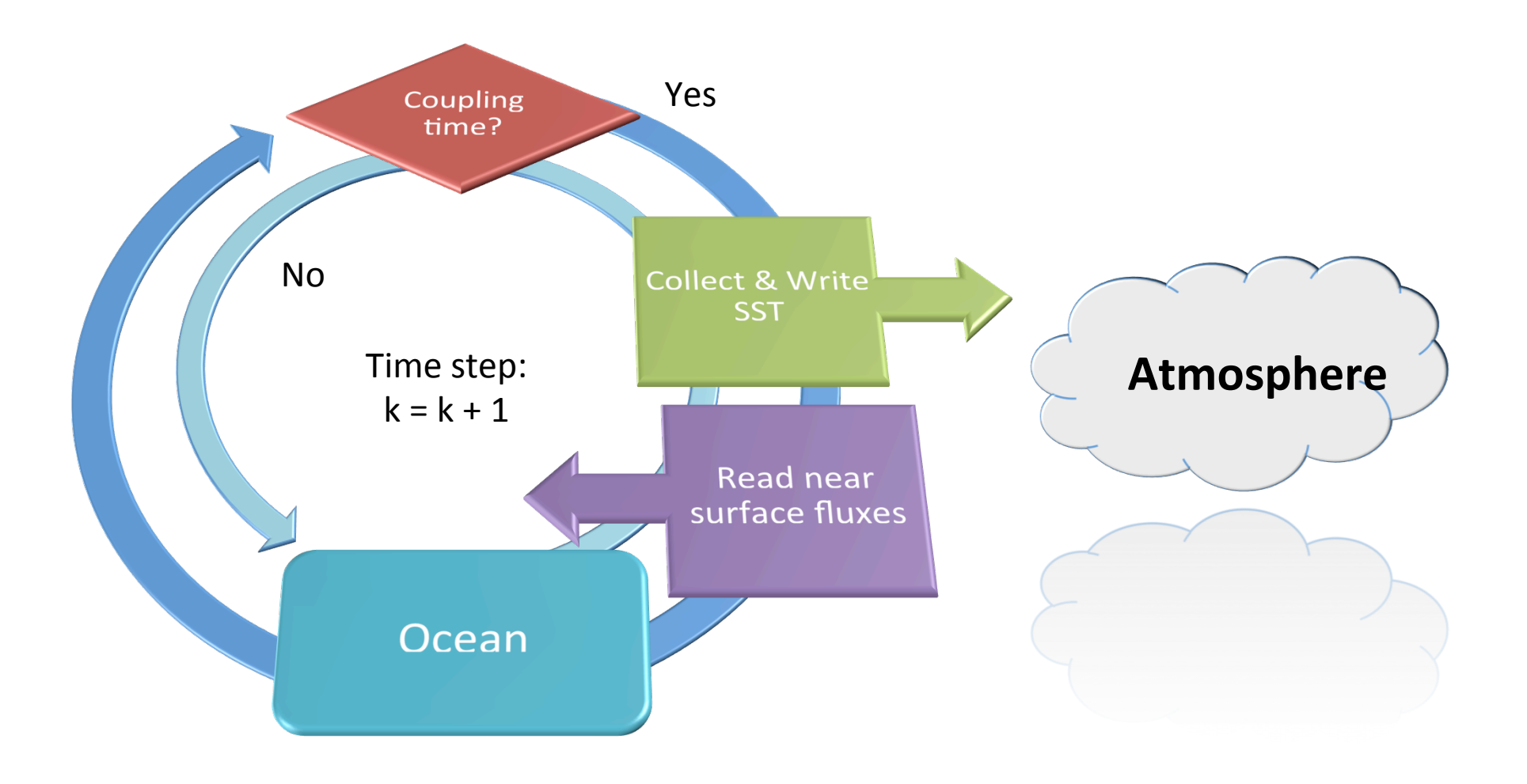

## Coupling equations: surface Reynold's stress

$$
U_{ij}^{*}: \text{ velocity scale in similarity theory}
$$
\n
$$
u_{10,ij}, v_{10,ij}: \text{ } u \text{ and } v \text{ at } 10\text{m}
$$
\n
$$
\rho_{ij} = \sqrt{u_{10,ij}^{2} + v_{10,ij}^{2}}
$$
\n
$$
= \begin{cases}\n\frac{T_{ij}u_{10,ij}}{\rho_{ij}} & \rho_{ij} > 0 \\
0 & \rho_{ij} = 0\n\end{cases}
$$
\n
$$
T_{ij} = 1.293 \left| U_{ij}^{*} \right|^{2}
$$
\n
$$
= 0
$$
\n
$$
\text{otherwise:}
$$

$$
\tau_{x,ij} = T_{ij} \rho_{ij} u_{10,ij}
$$
\n
$$
\tau_{y,ij} = T_{ij} \rho_{ij} v_{10,ij}
$$
\n
$$
\tau_{y,ij} = \begin{cases}\n1.2 \times 10^{-3} \left(\frac{0.4}{14.56 - \ln \rho_{ij}}\right)^2 & \rho_{ij} > 0 \\
0 & \rho_{ij} = 0\n\end{cases}
$$

### Coupling equations: short wave & heat flux

net short wave flux at ground surface

$$
H_{ij} = \sigma_{ij}^{rf} - h_{ij}^s - \varphi_{ij}^{up} + \varepsilon_{ij}^s \left( \lambda_{ij}^{down} - 5.67051 \times 10^{-8} s_{ij}^4 \right)
$$
 heat flux at ground surface

 $\sigma_{ij}^{rf, \text{ROMS}} \leftarrow \sigma_{ij}^{r}$ 

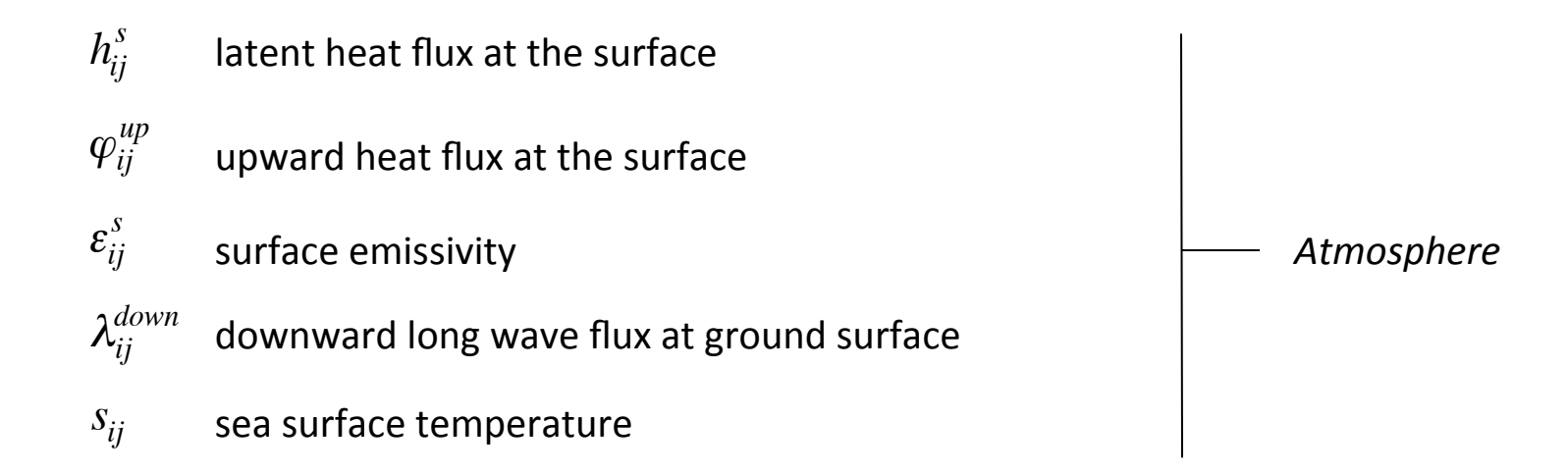

## Coupling equations: water balance

$$
Q_{ij} = \frac{\Xi_{ij}(k) - \Xi_{ij}(k-1) + \Gamma_{ij}(k) - \Gamma_{ij}(k-1)}{t(k) - t(k-1)} - q_{ij}^{up}
$$

- $\Xi_{ij}(k)$  accumulated total cumulus precipitation at time step k
- $\Gamma_{ij}(k)$  accumulated total grid scale precipitation at time step k
- model time at time step  $k$ *t*(*k*)
- upward moisture flux at the surface *qij up*

*Atmosphere* 

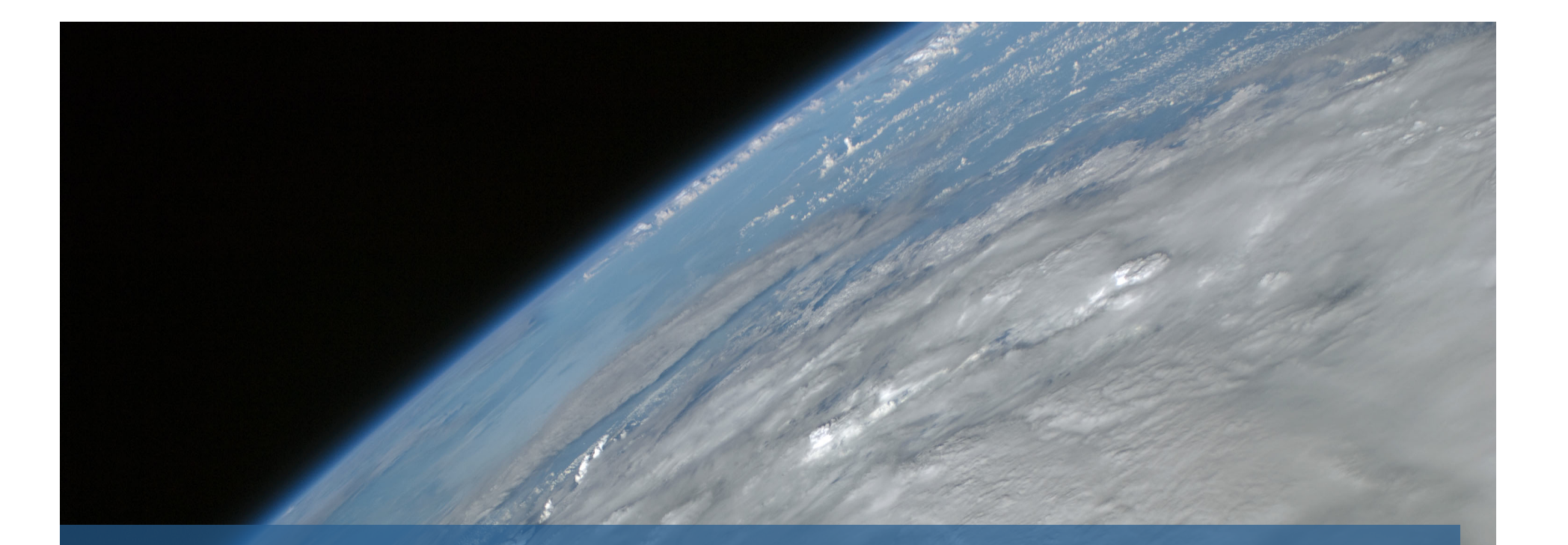

## Implementation overview

WRF/ROMS coupled code

## Critical steps in model coupling

 $\Box$  Simultaneous execution of parallel (MPI) independent codes

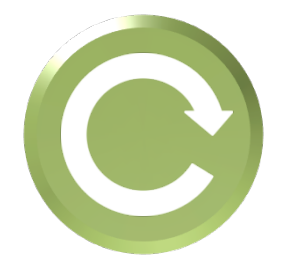

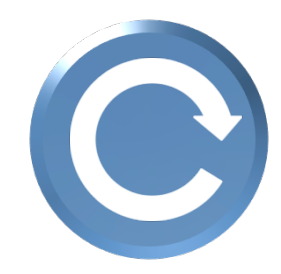

## Critical steps in model coupling

- $\Box$  Simultaneous execution of parallel (MPI) independent codes
- **□ Data exchange** between models—several different ways possible. I/O Interfaces.

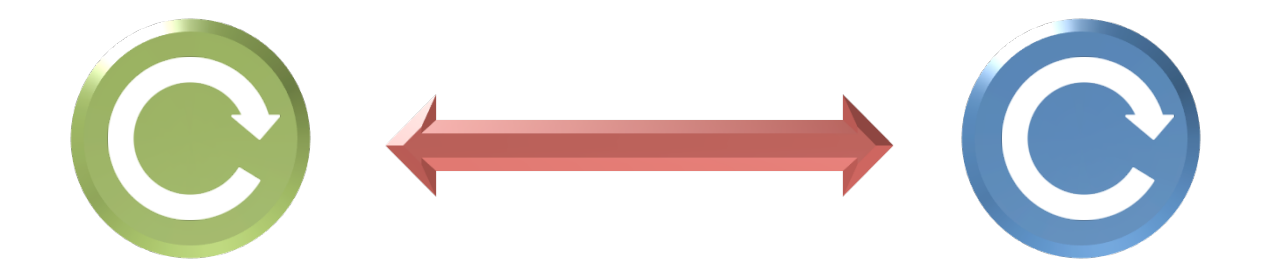

## Critical steps in model coupling

- $\Box$  Simultaneous execution of parallel (MPI) independent codes
- **□ Data exchange** between models—several different ways possible. I/O Interfaces.

#### $\blacksquare$  Synchronization

- *Intra-model* pre/post coupling data input/output
- *Inter-model* sync time loops, exchange data at right time

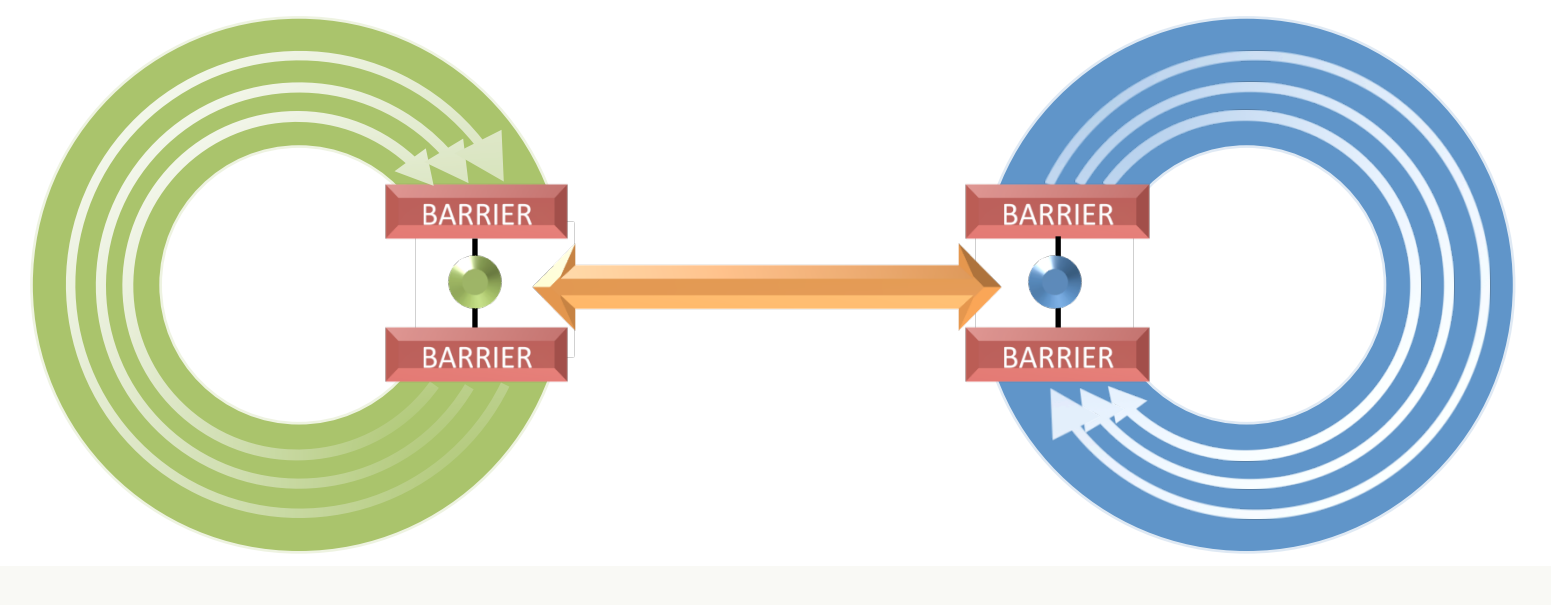

## Implementation strategies

- $\Box$  Minimal modifications to original model codes to improve portability
- $\Box$  **Modularity:** enclose coupling code into software modules
- $\blacksquare$  Coupling code added through preprocessor directives *Advantages*:
	- $\Box$  Implementation is straightforward
	- $\Box$  Complete code after preprocessing—helps debugging
	- May be distributed using standard, open-source tools—e.g. GNU autoconf.

*Disadvantages*: 

- $\Box$  Source code may become hard to follow
- No "hot" pluggable

## The starting point ...

 $\blacksquare$  Regional Ocean Modeling System (ROMS) version 3.4 ROMS/TOMS Framework: June 3, 2011 Snapshot: svn: \$HeadURL: https://www.myroms.org/svn/src/trunk/ROMS/Version \$ svn: \$LastChangedBy: arango \$ svn: \$LastChangedRevision: 563 \$ svn: \$LastChangedDate: 2011-06-03 16:26:31 -0500 (Fri, 03 Jun 2011) \$

**□** Weather Research and Forecast (WRF) Model Version 3.3.1

September 16, 2011 http://wrf-model.org/users/users.php

 $\Box$  Only pure distributed-memory (MPI) versions used. No OpenMP/hybrid.

### Approach to inter-model communication

- $\Box$  Communication and data exchange between models achieved through I/O interfaces.
- $\Box$  Software I/O interfaces of various complexity are available:
	- $\Box$  Disk I/O generic files, NetCDF
	- $\Box$  Message Passing Interface (MPI)
	- Model Coupling Toolkit (MCT)
	- $\Box$  CPL7
- $\Box$  WRF provides framework to handle generic I/O streams (default: NetCDF)
- WRF's I/O APIs allow to add custom I/O interfaces-e.g.: external/io\_coupler/
- $\blacksquare$  ROMS only provides a low-level interface to NetCDF calls.

## Synchronization

- $\Box$  **Intra-model** synchronization is achieved through (MPI) barriers: *Input* barrier: receive -> distribute **Output barrier: collect -> send**
- Depending upon the I/O interface, barriers can be *implicit* or *explicit*
- $\blacksquare$  All WRF synchronization barriers are **implicit** if using I/O streams

- $\blacksquare$  Time loops and data exchange synchronization (**inter-model**) is obtained through matching timestamps for the exchanged data, waiting if no (suitable) data is available.
- $\Box$  Use of a single (external) time loop is planned.

- 1. Compilers/make\_macros.h
- 2. ROMS/Drivers/nl\_ocean.h
- 3. ROMS/Include/cplatl.h
- 4. ROMS/Include/tamu.h
- 5. ROMS/Nonlinear/diag.F
- 6. ROMS/Nonlinear/main3d.F
- 7. ROMS/TAMU/ mod\_tamu\_coupling.F
- 8. ROMS/Utility/inp\_par.F
- 1. share/input wrf.F
- 2. share/ mediation\_integrate.F
- 3. share/ module\_check\_a\_mundo.F

- **1. Compilers/make\_macros.h**
- 2. ROMS/Drivers/nl ocean.h
- 3. ROMS/Include/tamu.h
- 4. ROMS/Nonlinear/diag.F
- 5. ROMS/Nonlinear/main3d.F
- 6. ROMS/TAMU/ mod\_tamu\_coupling.F
- 7. ROMS/Utility/inp\_par.F

Define USE\_TAMU, used in makefile to include new TAMU module: 

```
#ifdef TAMU_COUPLER
   USE_TAMU := on
#else
  USE TAMU :=
#endif
```
- 1. Compilers/make\_macros.h
- **2. ROMS/Drivers/nl\_ocean.h**
- 3. ROMS/Include/tamu.h
- 4. ROMS/Nonlinear/diag.F
- 5. ROMS/Nonlinear/main3d.F
- 6. ROMS/TAMU/ mod\_tamu\_coupling.F
- 7. ROMS/Utility/inp\_par.F
- a. Read atmosphere (WRF) grid
- b. Initialize coupling variables

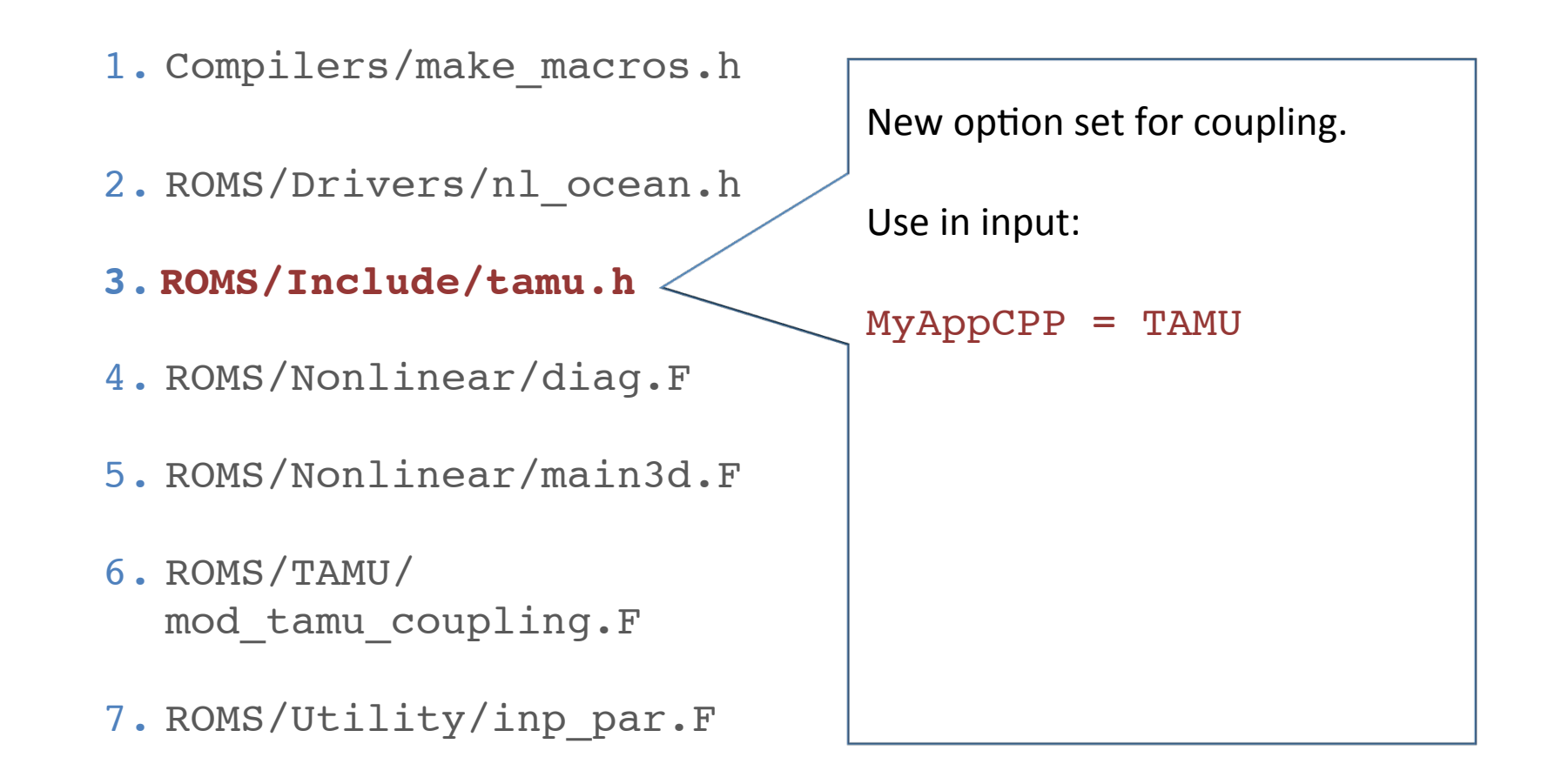

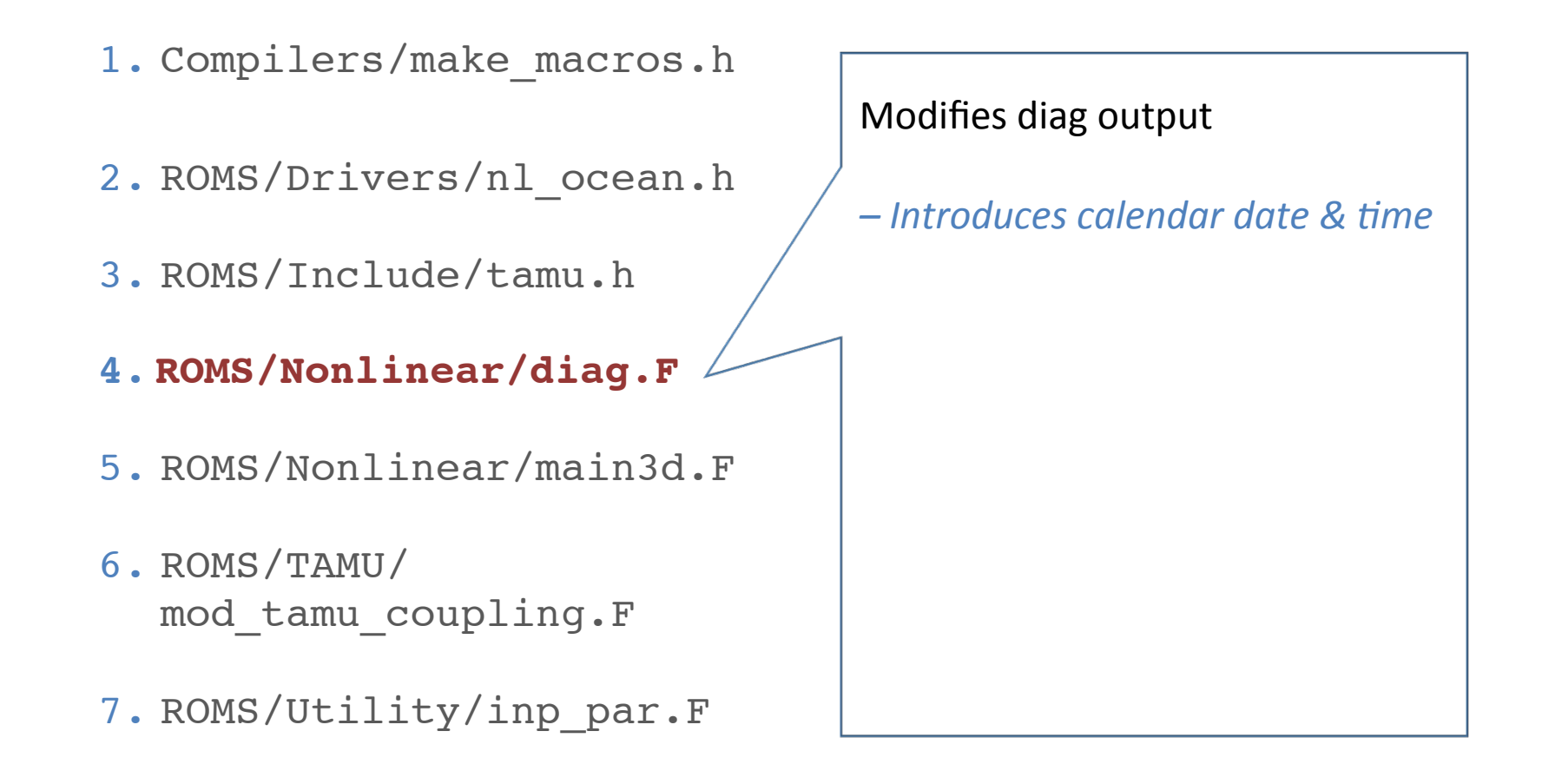

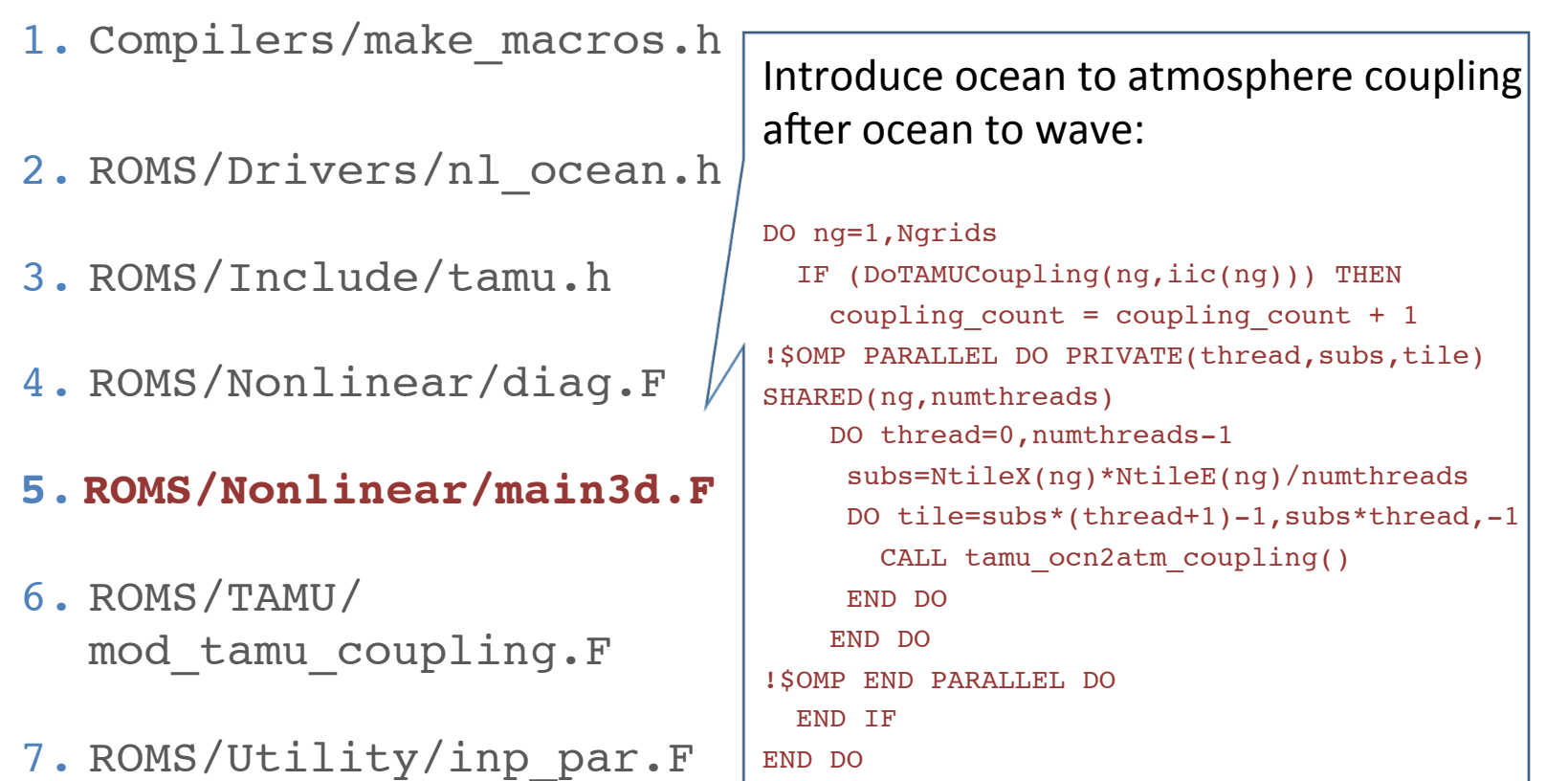

1. Compilers/make\_macros.h 2. ROMS/Drivers/nl\_ocean.h 3. ROMS/Include/tamu.h 4. ROMS/Nonlinear/diag.F 5. ROMS/Nonlinear/main3d.F **6. ROMS/TAMU/ mod\_tamu\_coupling.F** 7. ROMS/Utility/inp\_par.F

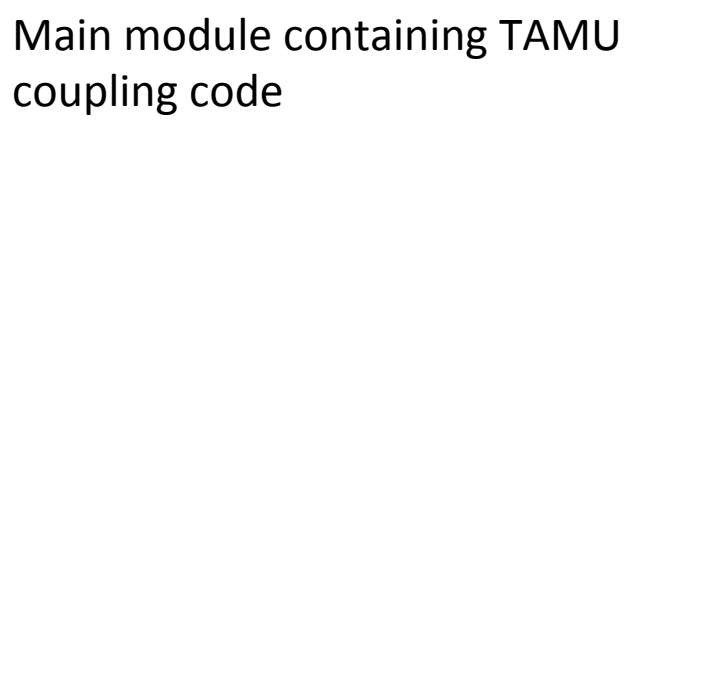

- 1. Compilers/make\_macros.h
- 2. ROMS/Drivers/nl\_ocean.h
- 3. ROMS/Include/tamu.h
- 4. ROMS/Nonlinear/diag.F
- 5. ROMS/Nonlinear/main3d.F
- 6. ROMS/TAMU/ mod\_tamu\_coupling.F
- **7. ROMS/Utility/inp\_par.F**

Include new input parameters for coupling 

## Coupled code: WRF files

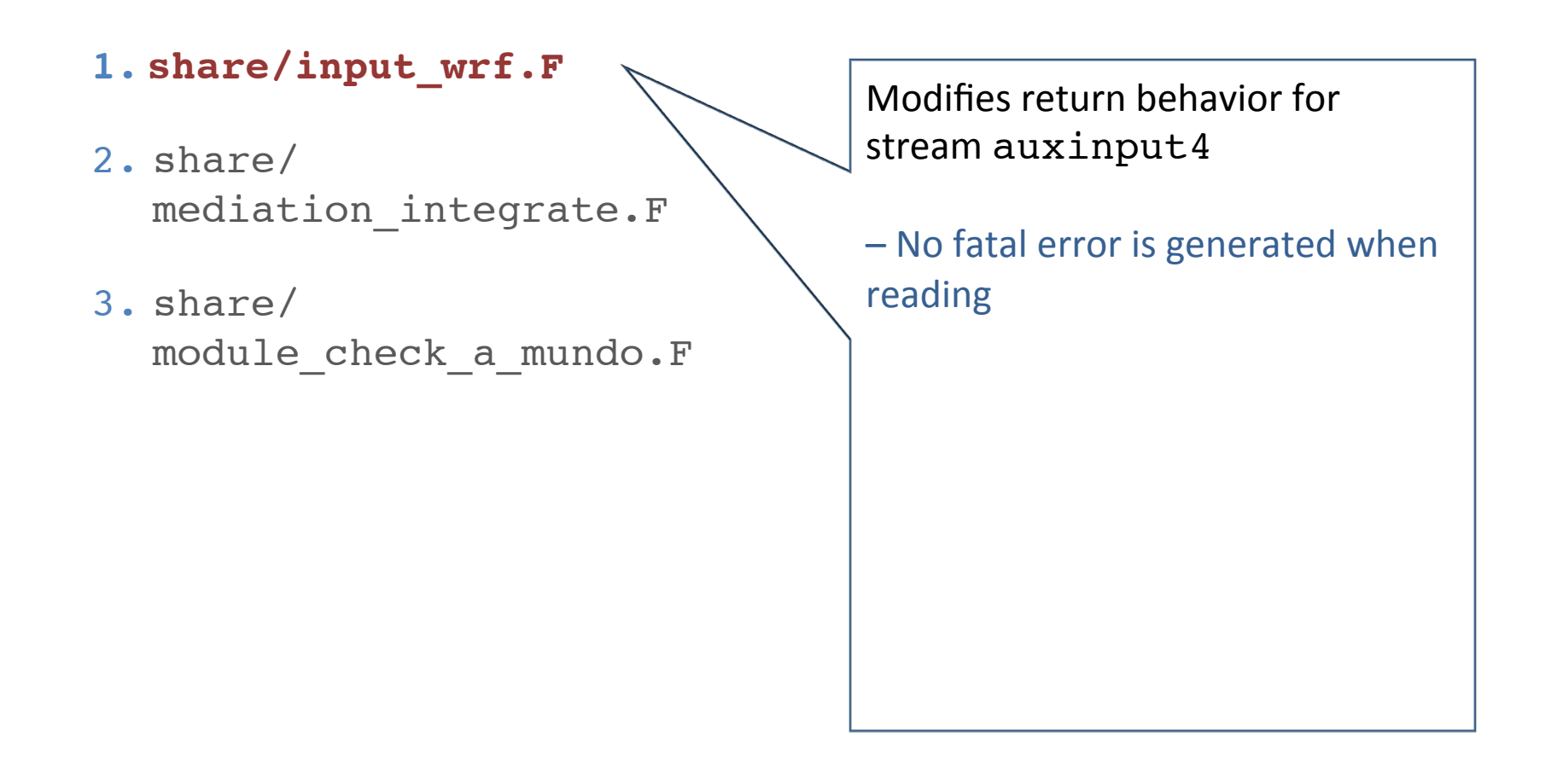

## Coupled code: WRF files

```
Driver for coupling – reads ROMS SSTs:
                                        #ifdef TAMU_COUPLER
                                        ELSE IF( ialarm .EQ. AUXINPUT4_ALARM ) THEN
                                          IF(WRFU_AlarmIsRinging(grid%alarms(ialarm),rc=rc)) THEN
                                          IF ( grid%coupling import ) THEN
                                            CALL med read roms sst ( grid , config flags )
                                           ELSE
                                            CALL wrf debug(0,' Skipping SST')
                                           ENDIF
                                          CALL WRFU AlarmRingerOff(grid%alarms(ialarm),rc=rc)
                                         ENDIF
                                        #endif
1. share/input_wrf.F
2. share/
   mediation_integrate.F
3. share/
   module_check_a_mundo.F
```
## Coupled code: WRF files

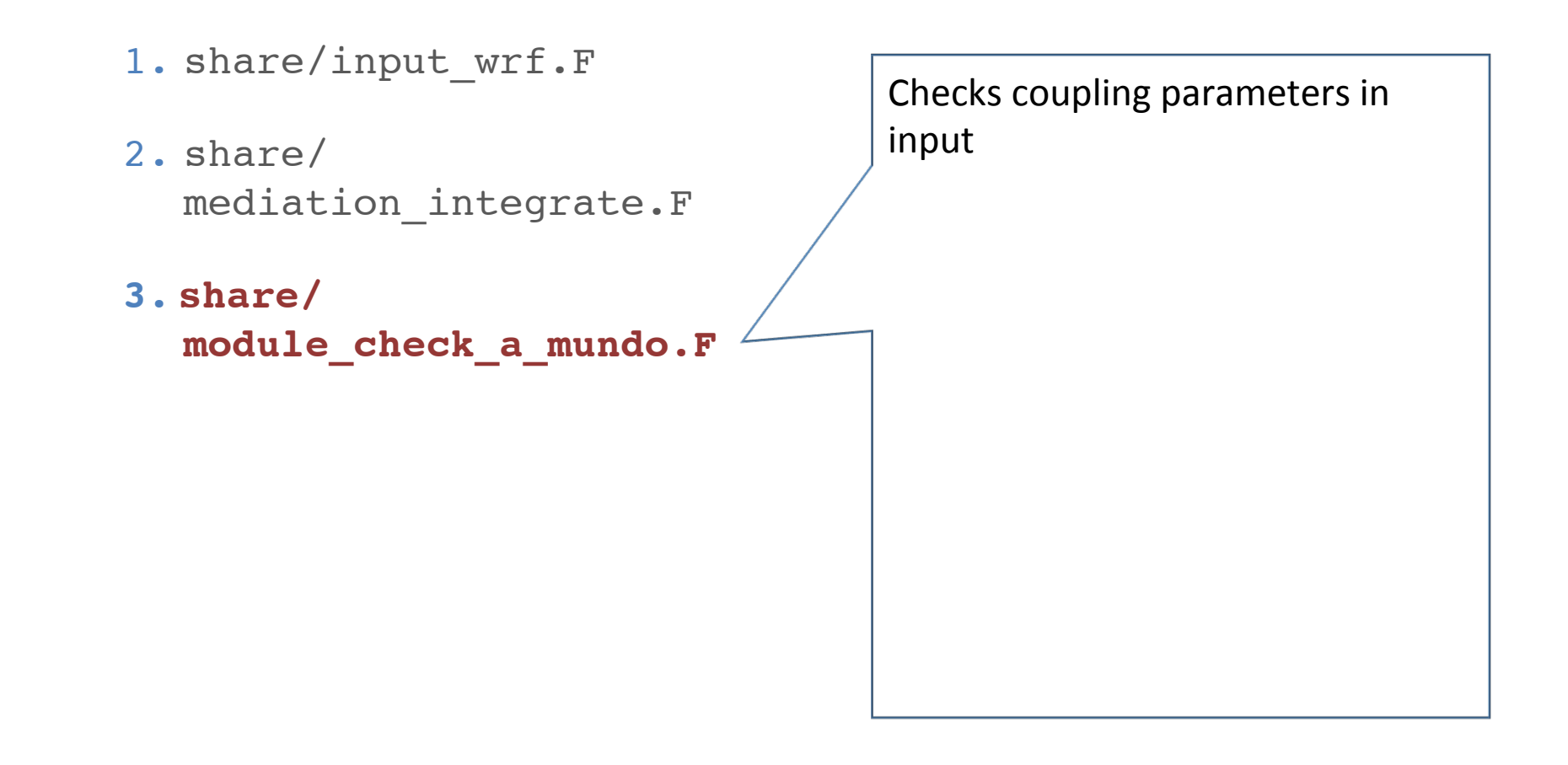

PROGRAM wrf main/wrf.F

call wrf\_run PROGRAM wrf main/wrf.F

main/module\_wrf\_top.F

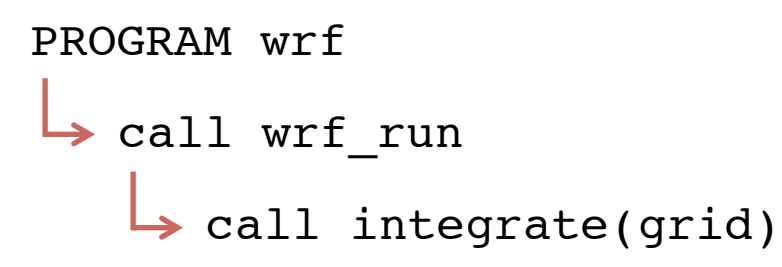

*Driver-level recursive subroutine for integration over domains & subdomains* 

main/wrf.F

main/module\_wrf\_top.F

frame/module\_integrate.F

#### PROGRAM wrf **>** call wrf\_run **>** call integrate(grid)

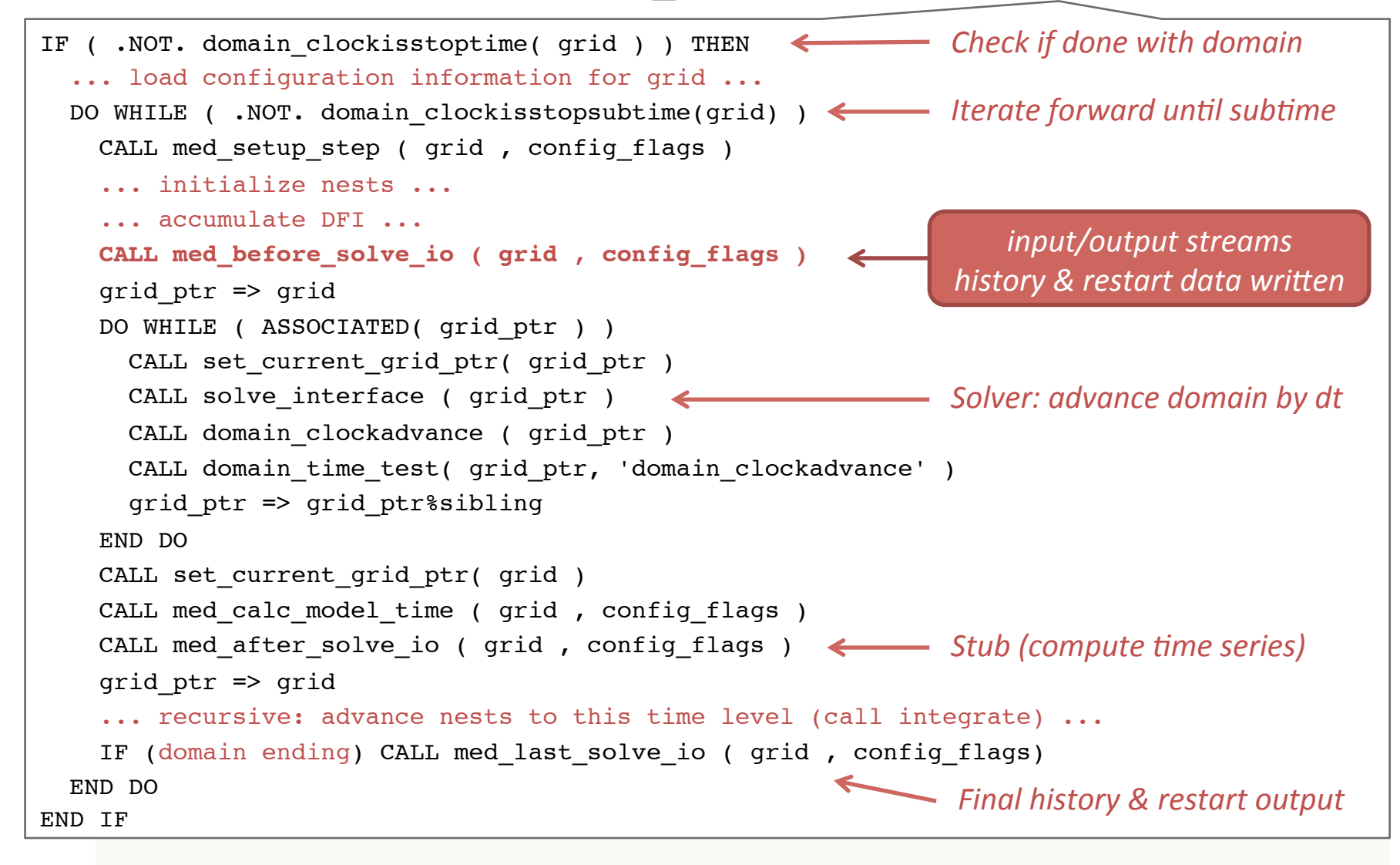

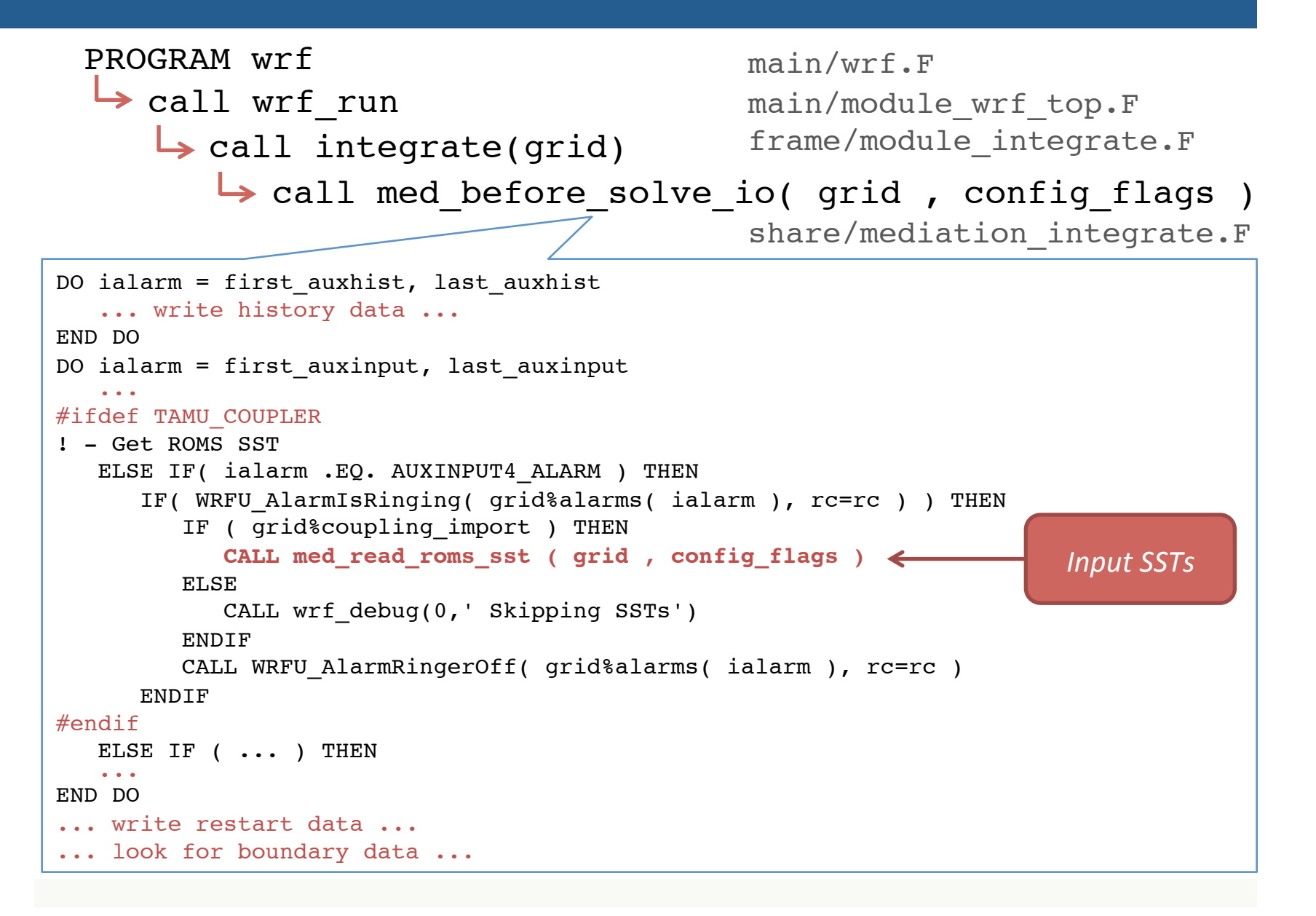

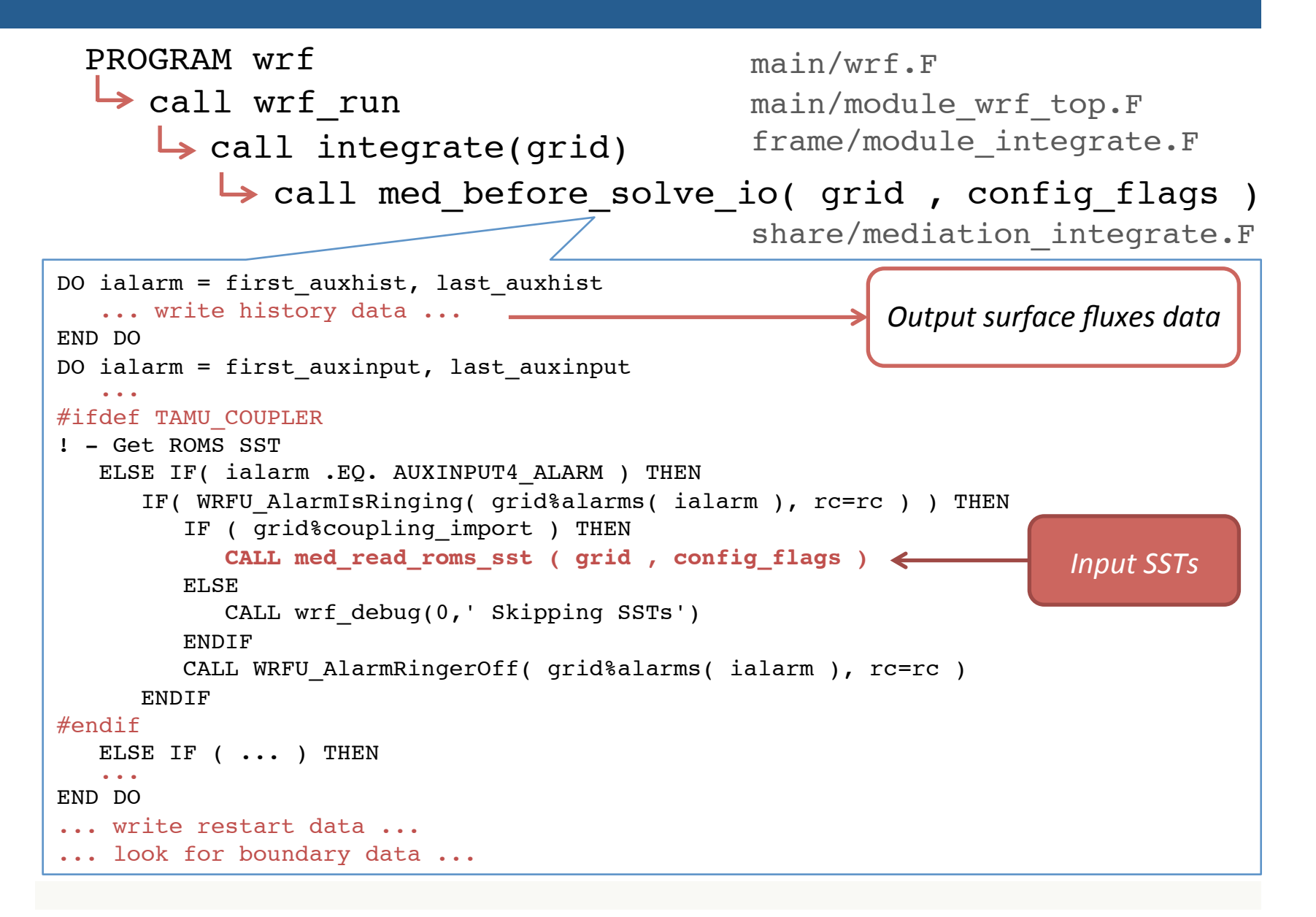

### Input: ROMS

 $MyAppCPP = TAMU$ 

```
TAMU start year = 1981
TAMU_start_month = 05
TAMU_start_day = 01
TAMU_start_hour = 00
TAMU_start_minute = 00
TAMU_start_second = 00
TAMU coupling interval = 60
TAMU coupling delay = 0
```
TAMU coupling import = T TAMU\_coupling\_export = T

TAMU grid input = wrfinput d01

```
TAMU input = cpl flx.ncTAMU_output = cpl_sst.nc
```
## Input: WRF

```
&time_control
...
 io_form_auxinput4 = 2
 io_form_auxhist5 = 2
auxinput4\_inname = "cpl_sst.nc"
auxhist5 outname = "cpl fix.nc"/
&roms_coupling
 coupling\_interval = 60,
 coupling\_import = .true.,coupling export = .true.,
 import_max_attempts = 100,
/
```
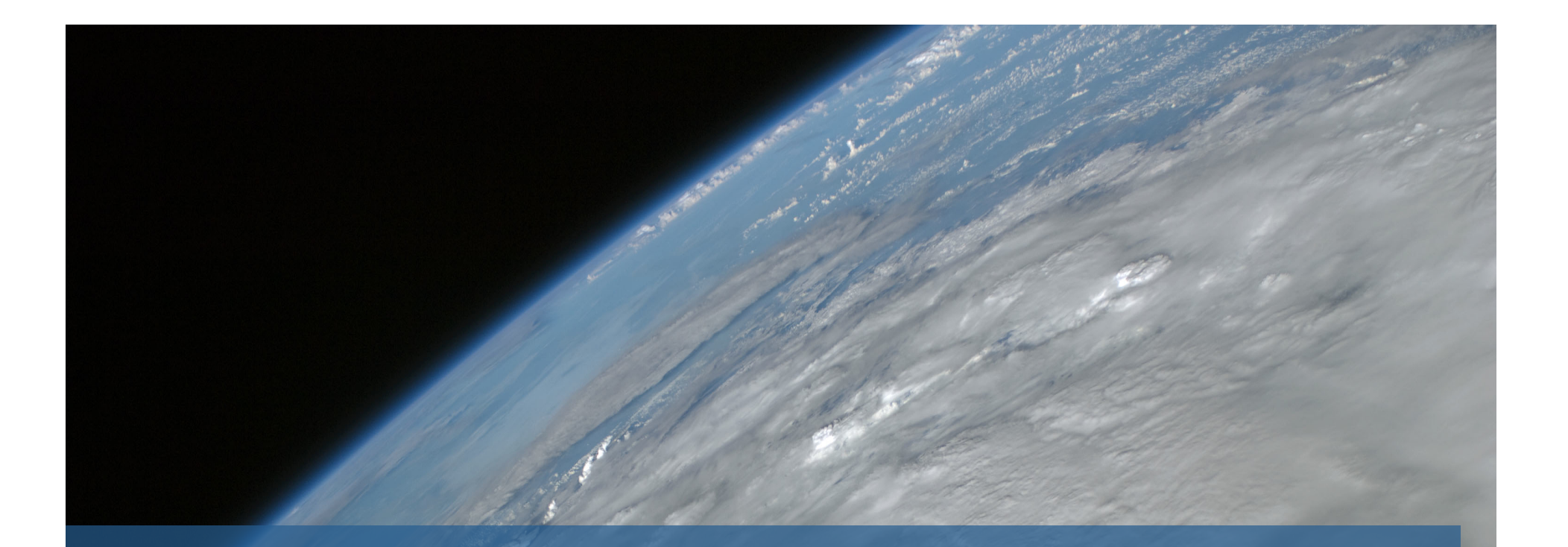

## Results

CRCM hurricane simulations

#### Ocean/Atmosphere interaction along the path of a hurricane at 9km resolution

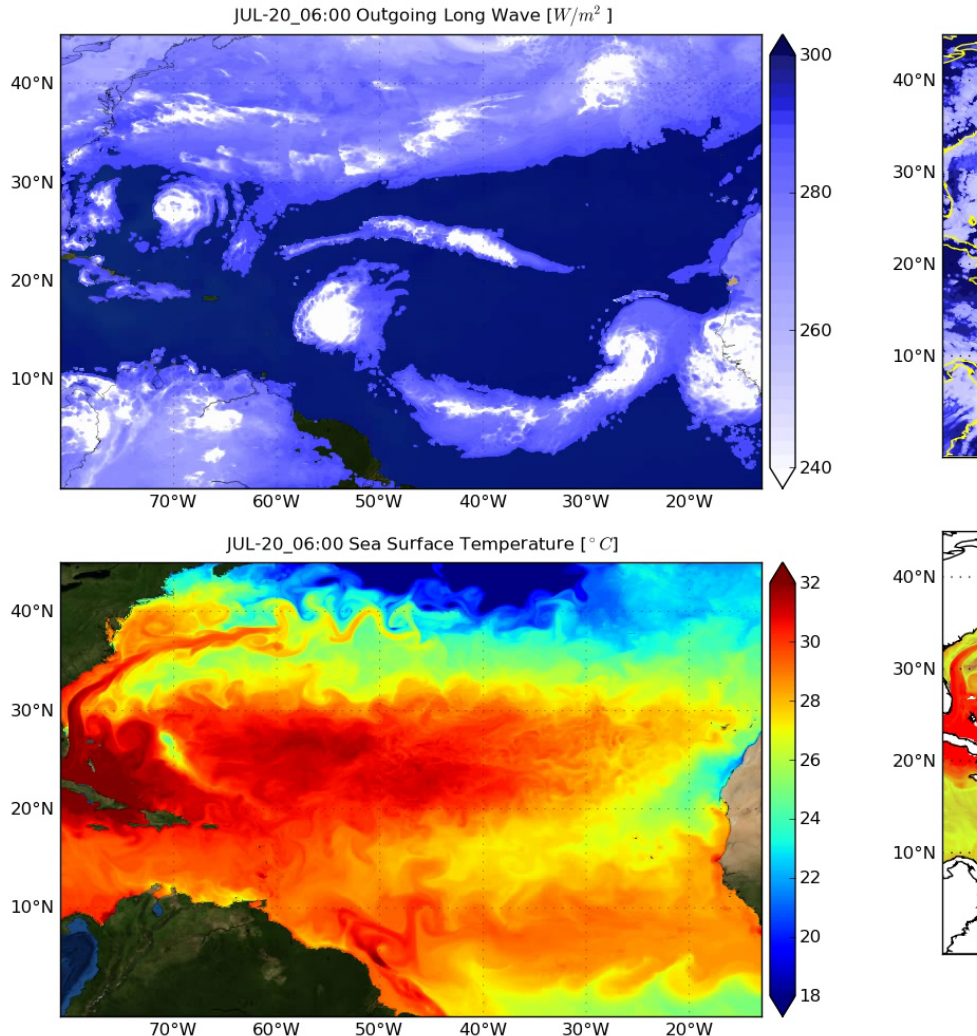

JUL-20 06:00 Rainfall [mm/hour]

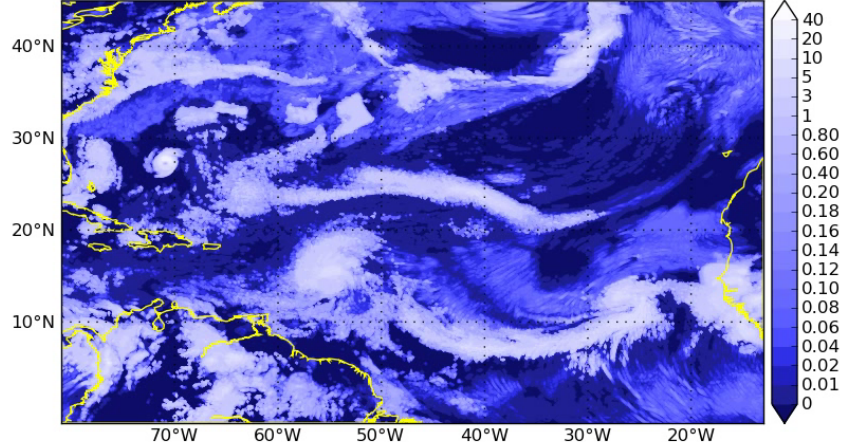

JUL-20\_06:00 SST [color, °C] / Current Speed [gray, m/s]

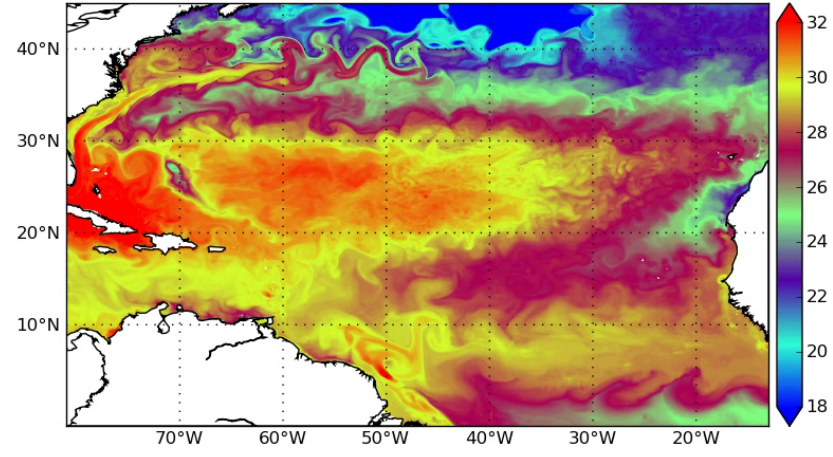

#### Ocean/Atmosphere interaction during hurricane season (9km)

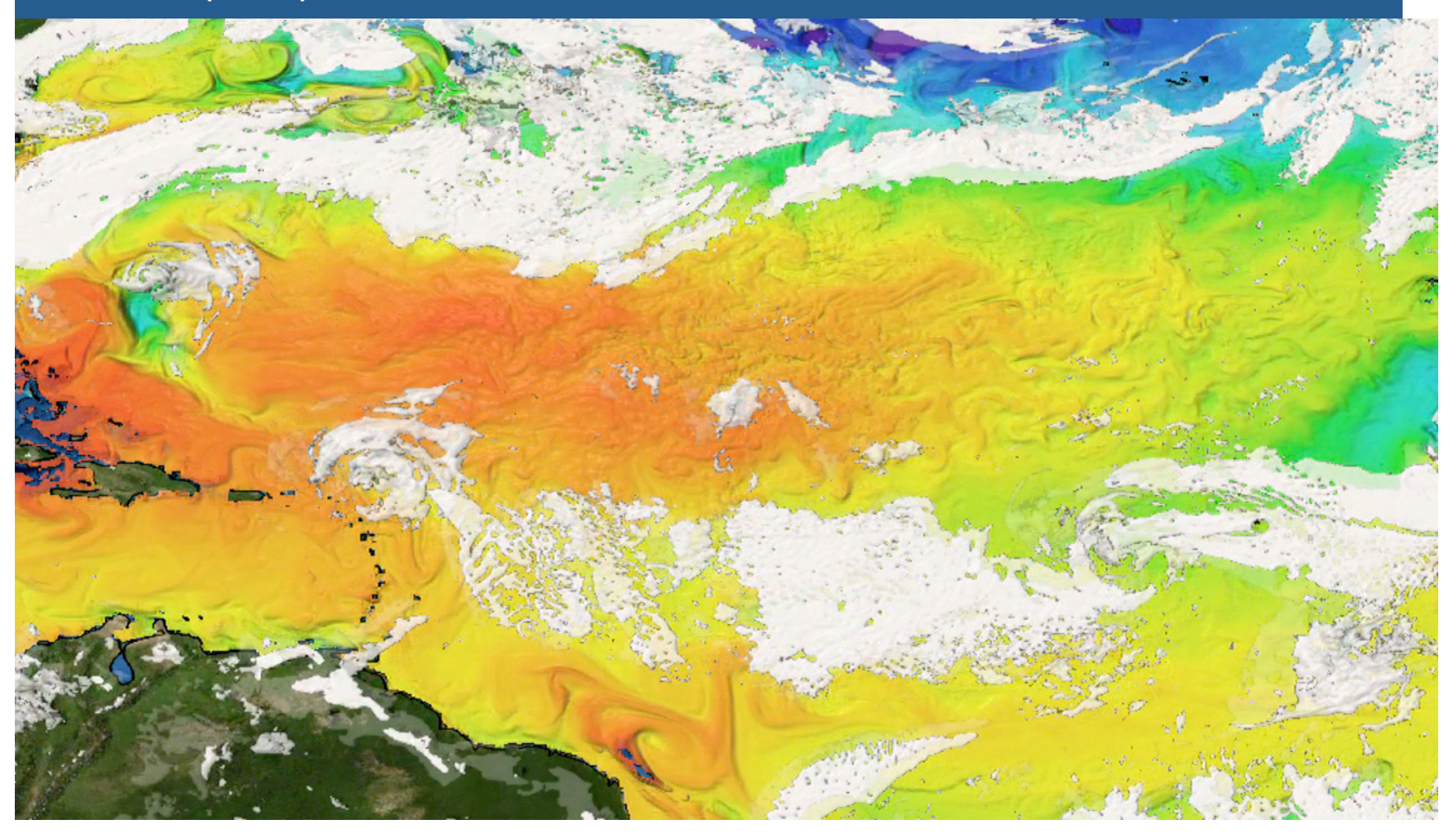

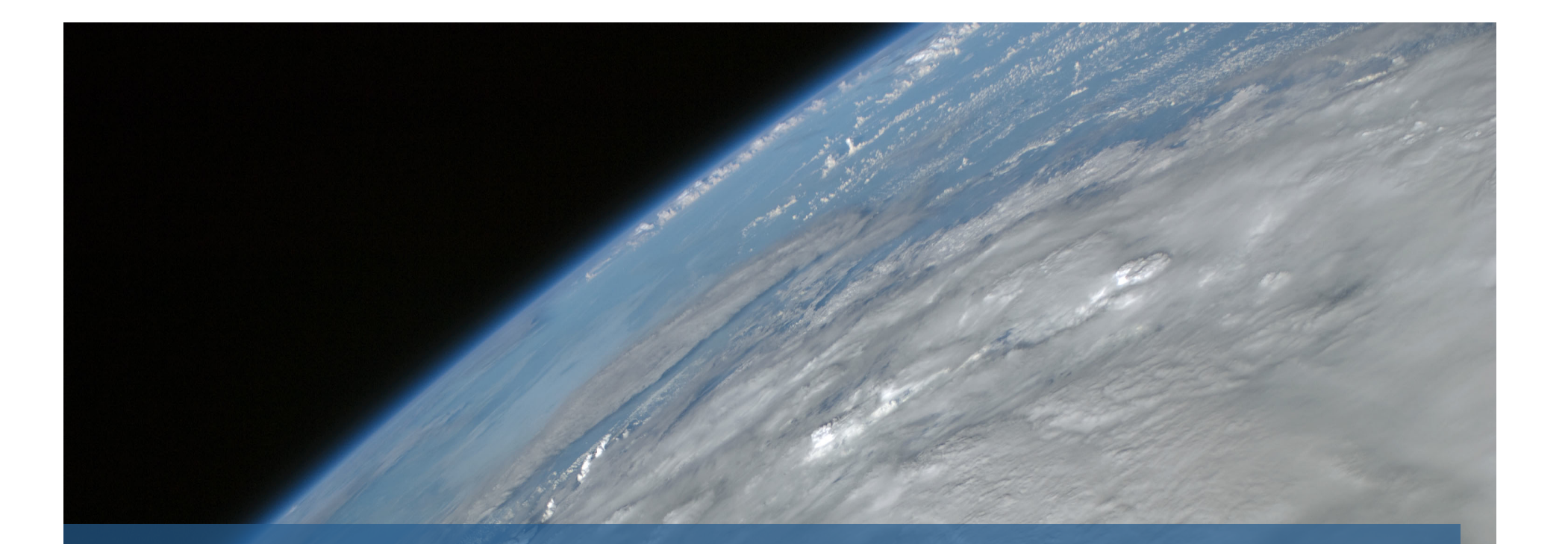

## Thank you!

UCAR SEA Conference 2012